## **Musterstudienplan Bachelor Wirtschaftsinformatik (ab Studienstart Sommersemester 2023)**

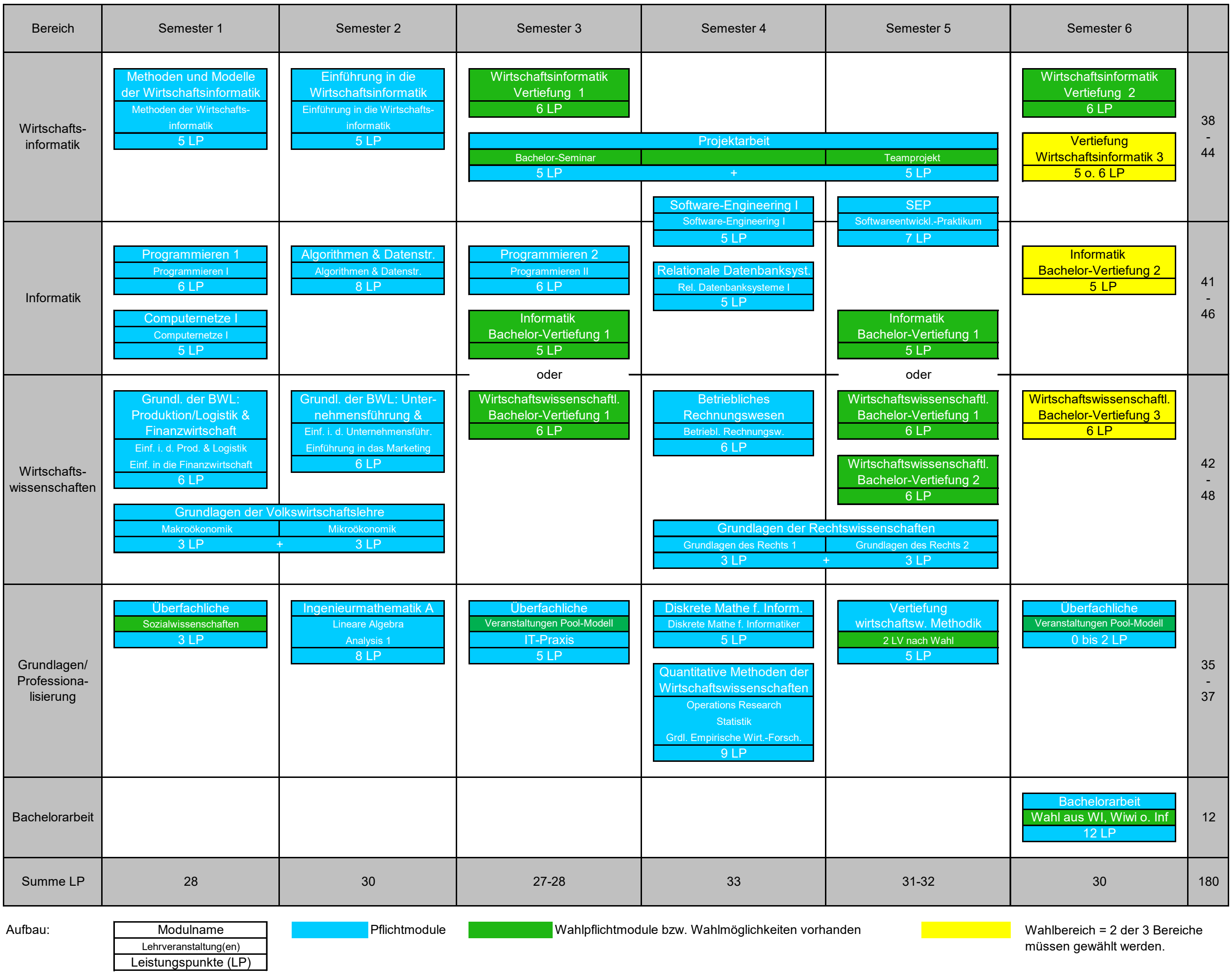